### **Administración de imágenes**

## **Descripción general del servicio**

**Edición** 15 **Fecha** 2021-11-16

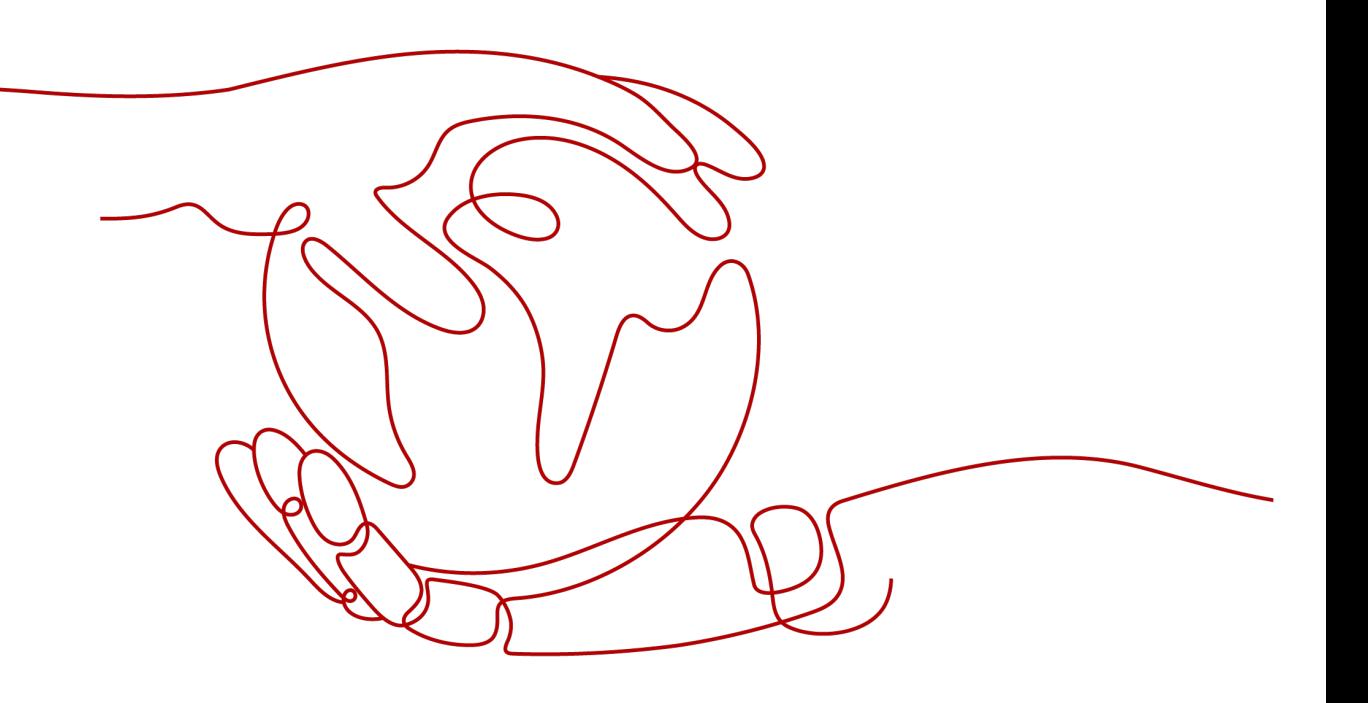

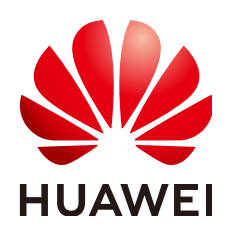

#### **Copyright © Huawei Technologies Co., Ltd. 2022. Todos los derechos reservados.**

Quedan terminantemente prohibidas la reproducción y la divulgación del presente documento en todo o en parte, de cualquier forma y por cualquier medio, sin la autorización previa de Huawei Technologies Co., Ltd. otorgada por escrito.

#### **Marcas y permisos**

### SP

 y otras marcas registradas de Huawei pertenecen a Huawei Technologies Co., Ltd. Todas las demás marcas registradas y los otros nombres comerciales mencionados en este documento son propiedad de sus respectivos titulares.

### **Aviso**

Las funciones, los productos y los servicios adquiridos están estipulados en el contrato celebrado entre Huawei y el cliente. Es posible que la totalidad o parte de los productos, las funciones y los servicios descritos en el presente documento no se encuentren dentro del alcance de compra o de uso. A menos que el contrato especifique lo contrario, ninguna de las afirmaciones, informaciones ni recomendaciones contenidas en este documento constituye garantía alguna, ni expresa ni implícita.

La información contenida en este documento se encuentra sujeta a cambios sin previo aviso. En la preparación de este documento se realizaron todos los esfuerzos para garantizar la precisión de sus contenidos. Sin embargo, ninguna declaración, información ni recomendación contenida en el presente constituye garantía alguna, ni expresa ni implícita.

## Índice

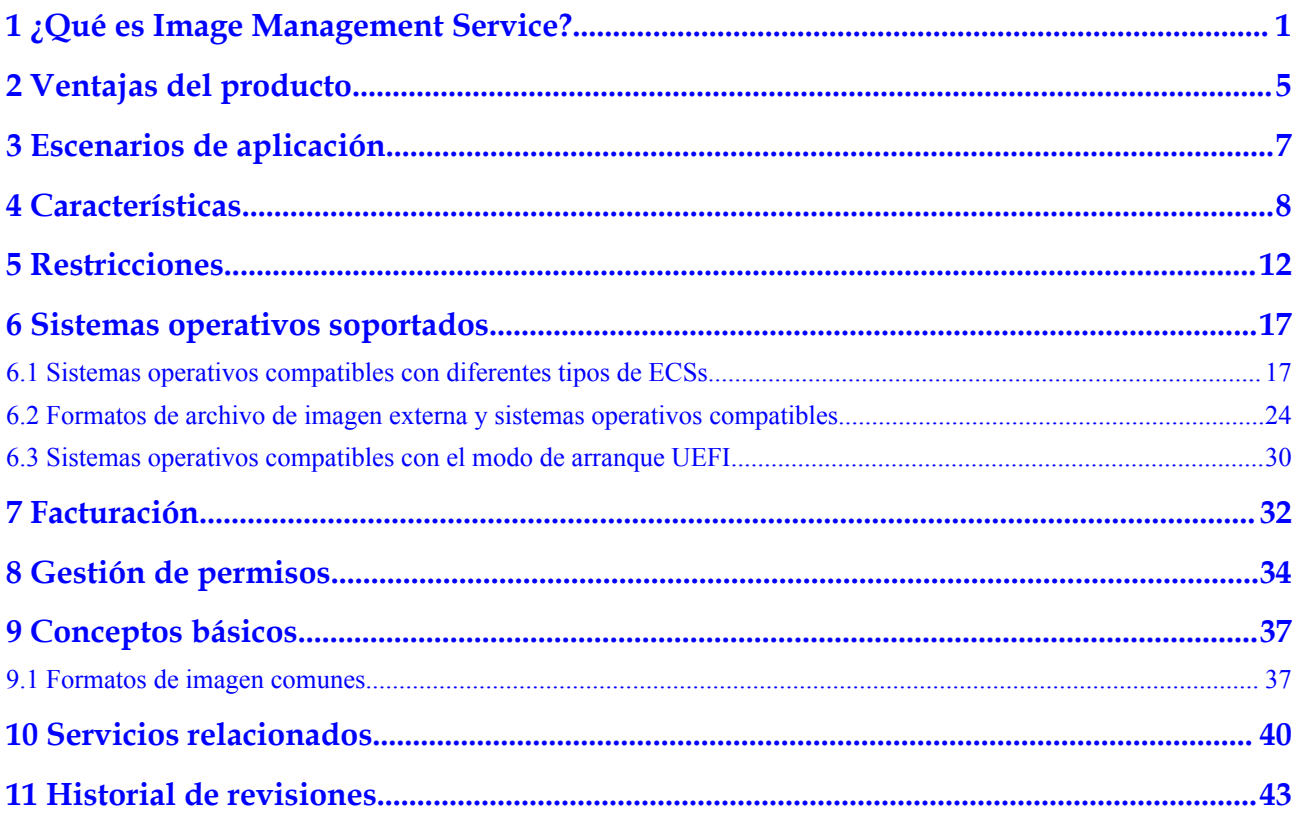

# <span id="page-3-0"></span>**1 ¿Qué es Image Management Service?**

### **Descripción general**

Una imagen es un servidor o una plantilla de disco que contiene un sistema operativo (OS) o datos de servicio y el software necesario como software de base de datos. IMS proporciona imágenes públicas, privadas, Marketplace y compartidas.

**[Image Management Service \(IMS\)](https://www.huaweicloud.com/intl/es-us/product/ims.html)** le permite administrar todo el ciclo de vida de sus imágenes. Puede crear ECS o BMS a partir de imágenes públicas, privadas o compartidas. También puede crear una imagen privada desde un servidor en la nube o un archivo de imagen externo para facilitar la migración de cargas de trabajo a la nube o en la nube.

#### **Tipos de imágenes**

Las imágenes se clasifican como públicas, privadas, Marketplace, y compartidas. Las imágenes públicas son proporcionadas por la plataforma en la nube, las imágenes privadas son aquellas que creó usted mismo, y las imágenes compartidas son imágenes privadas que otros inquilinos han compartido con usted.

**[Figura 1-1](#page-4-0)** ilustra las relaciones entre los diferentes tipos de imágenes.

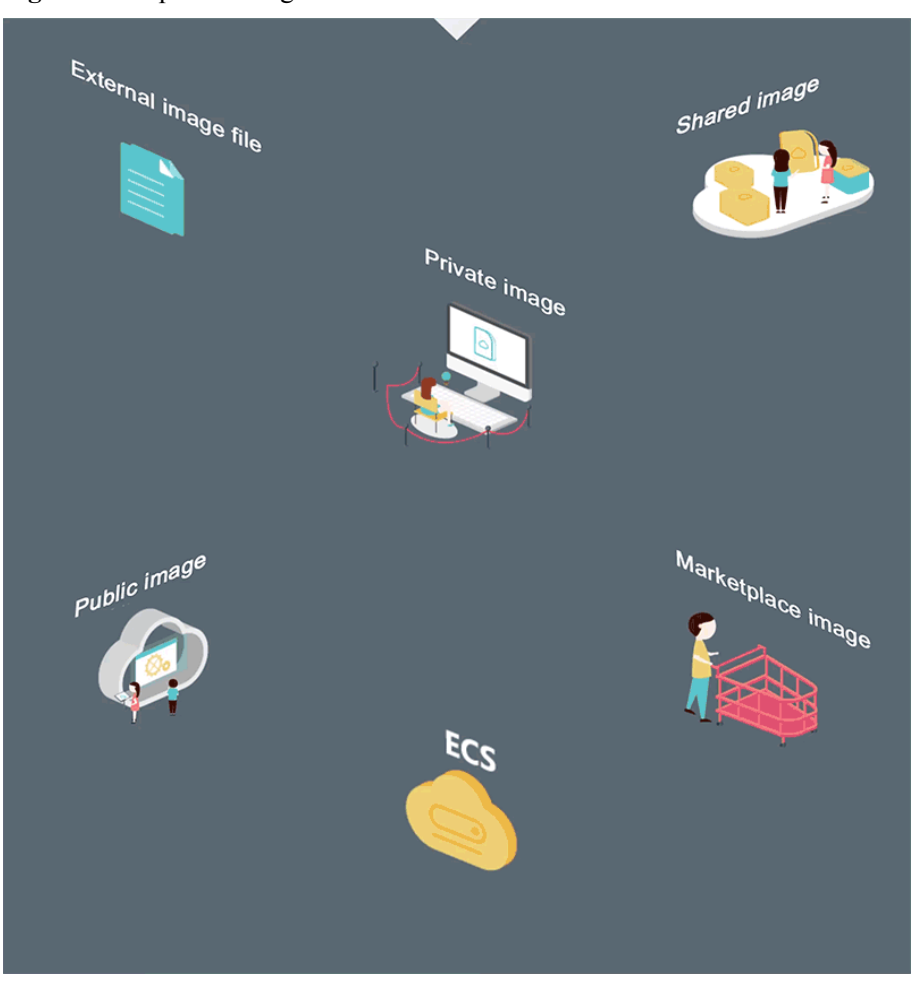

#### <span id="page-4-0"></span>**Figura 1-1** Tipos de imágenes

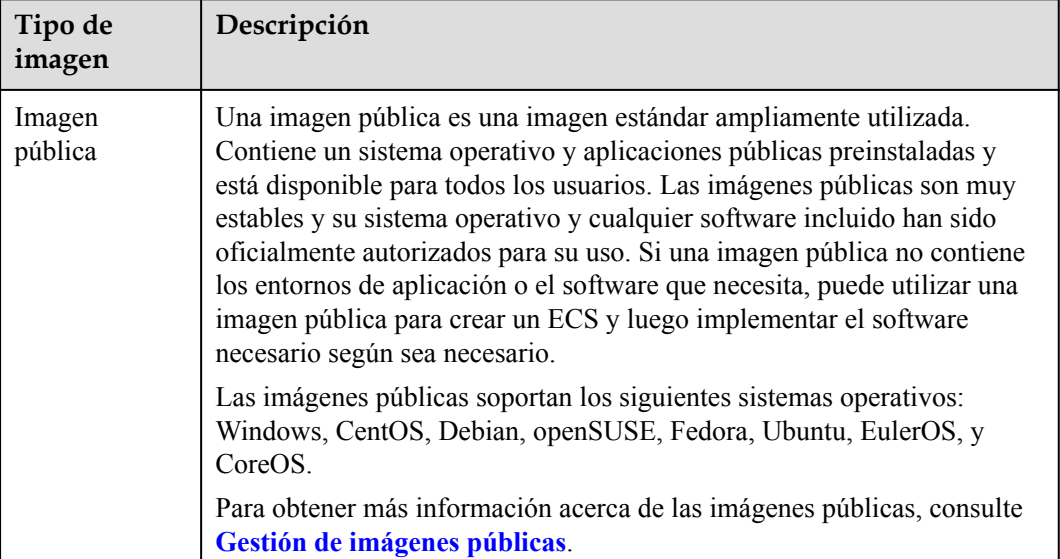

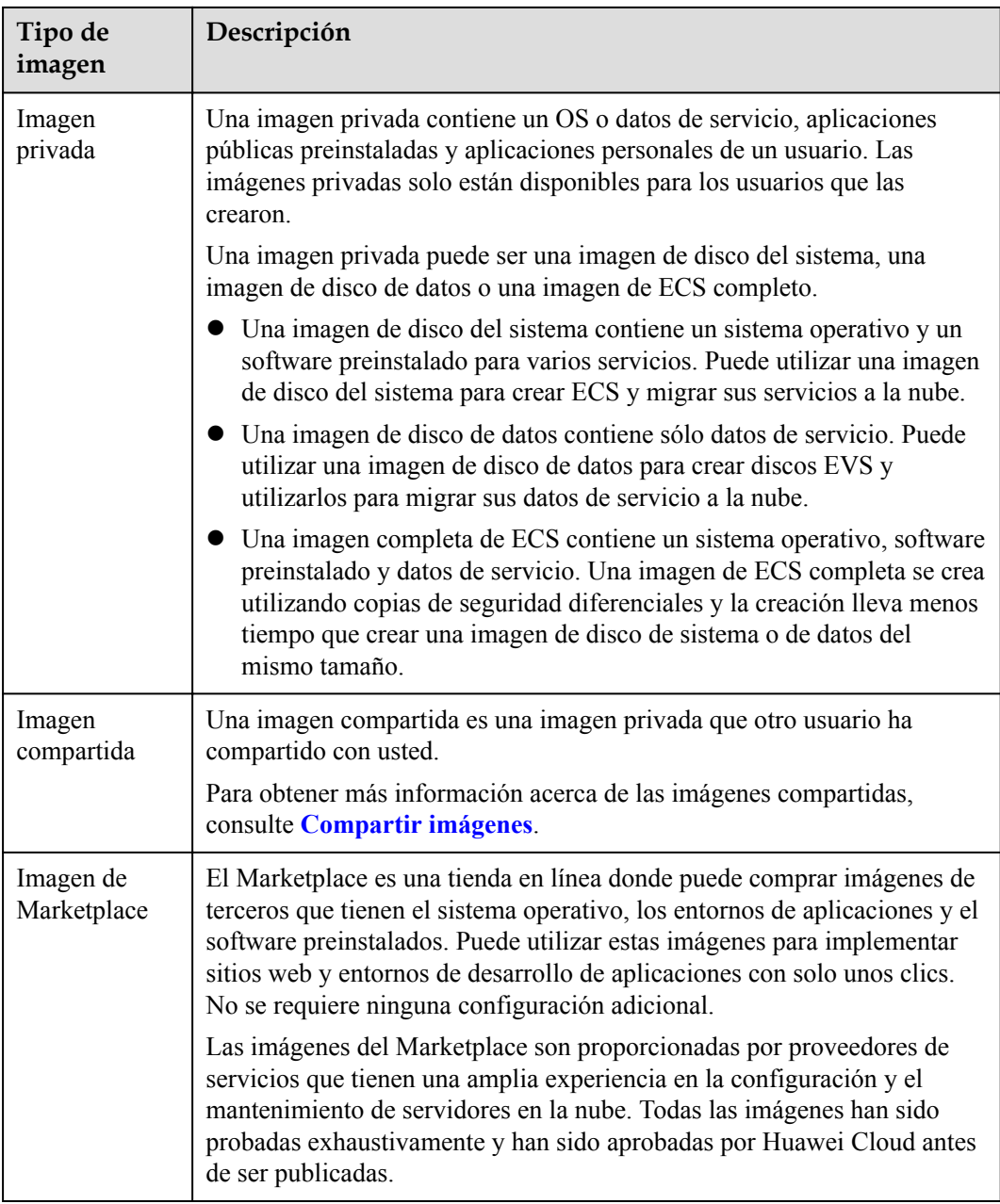

### **Funciones de IMS**

IMS proporciona:

- $\bullet$  Imágenes públicas que contienen sistemas operativos comunes
- l Creación de una imagen privada a partir de ECS o un archivo de imagen externo
- l Gestión de imágenes públicas, como buscar imágenes por tipo de sistema operativo, nombre o ID, y ver el ID de imagen, el tamaño del disco del sistema y las características de imagen, como la inyección de datos del usuario y el intercambio en caliente del disco
- l Gestión de imágenes privadas, como modificar atributos de imagen, compartir imágenes y replicar imágenes

 $\bullet$  Creación de ECSs usando una imagen

### **Métodos de acceso**

La nube pública proporciona una plataforma de gestión de servicios basada en web (una consola de gestión). Puede acceder al servicio IMS a través de las HTTPS APIs o desde la consola de gestión.

 $\bullet$  API

Si necesita integrar IMS en un sistema de terceros para el desarrollo secundario, use APIs para acceder al servicio IMS. Para obtener más información, consulta **[Referencia](https://support.huaweicloud.com/intl/es-us/api-ims/ims_03_0101.html) [de la API de Image Management Service](https://support.huaweicloud.com/intl/es-us/api-ims/ims_03_0101.html)**.

 $\bullet$  Consola de gestión

Si no se necesita integración con un sistema de terceros, utilice la consola de gestión. Inicie sesión en la consola de gestión y seleccione **Compute** > **Image Management Service** en la página de inicio.

Si no tiene una cuenta, regístrese para obtener una antes de iniciar sesión en la consola de gestión. Para obtener más información sobre cómo registrar una cuenta, consulte **[Proceso de registro de cuenta](https://support.huaweicloud.com/intl/es-us/usermanual-account/es-us_topic_0069252244.html)**.

# **2 Ventajas del producto**

<span id="page-7-0"></span>IMS proporciona una gestión de imágenes cómoda, segura, flexible y eficiente. Las imágenes le permiten implementar servicios de forma más rápida, fácil y segura.

### **Ahorro de tiempo y esfuerzo**

- La implementación de servicios en servidores en la nube es mucho más rápida y fácil cuando se utilizan imágenes.
- l Una imagen privada se puede crear a partir de un ECS, un archivo de imagen externo o el disco del sistema o discos de datos de un ECS o BMS.
- Las imágenes privadas se pueden transferir entre cuentas, regiones o plataformas en la nube a través del uso compartido de imágenes, la replicación y la exportación.

### **Seguro**

- Las imágenes públicas usan Huawei EulerOS y sistemas operativos convencionales como Windows Server, Ubuntu y CentOS. Estos sistemas operativos han sido probados a fondo para proporcionar servicios seguros y estables.
- l Se almacenan varias copias de archivos de imagen en Object Storage Service (OBS), lo que proporciona una excelente fiabilidad y durabilidad de los datos.
- l Las imágenes privadas se pueden cifrar para la seguridad de los datos mediante el cifrado de sobre proporcionado por Key Management Service (KMS).

### **Flexible**

- l Puede gestionar imágenes a través de la consola de gestión o mediante API.
- l Puede utilizar una imagen pública para implementar un entorno de propósito general o utilizar una imagen privada o una imagen de Marketplace para implementar un entorno personalizado.
- l Puede usar IMS para migrar servidores a la nube o en la nube, y realizar copias de seguridad de los entornos en ejecución de servidores.

### **Unificado**

- l IMS proporciona una plataforma de autoservicio para simplificar la gestión y el mantenimiento de imágenes.
- IMS le permite implementar y actualizar por lotes los sistemas de aplicaciones, mejorando la eficiencia de operación y mantenimiento y asegurando la consistencia.

l Las imágenes públicas cumplen con los estándares de la industria. Los componentes preinstalados solo incluyen instalaciones limpias, y solo se utilizan núcleos de proveedores externos conocidos para facilitar la transferencia de imágenes desde o hacia otras plataformas en la nube.

### **Comparación entre la implementación basada en imágenes y la implementación manual**

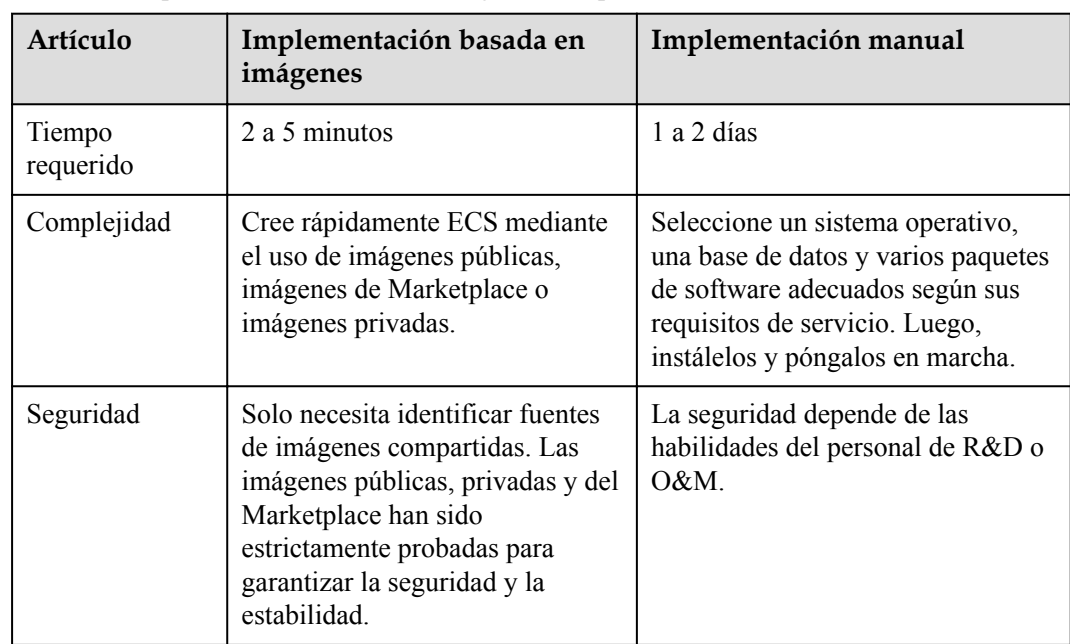

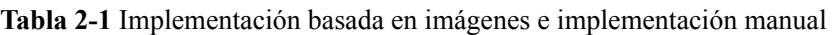

# <span id="page-9-0"></span>**3 Escenarios de aplicación**

l Migración de servidores a la nube o en la nube

Puede importar imágenes locales a la plataforma en la nube y utilizar las imágenes para crear rápidamente servidores en la nube para la migración de servicios a la nube. Se puede importar una variedad de tipos de imagen, incluyendo VHD, VMDK, QCOW2 y RAW.

También puede compartir o replicar imágenes entre regiones para migrar ECS entre cuentas y regiones.

l Implementación de un entorno de software específico

Utilice imágenes compartidas o de Marketplace para crear rápidamente entornos de software personalizados sin tener que configurar manualmente entornos o instalar ningún software. Esto es especialmente útil para las startups de Internet.

l Implementación por lotes de entornos de software

Prepare un ECS con un sistema operativo, la disposición de particiones que prefiera y el software instalado para crear una imagen privada. Puede utilizar la imagen para crear clones por lotes de su ECS personalizado.

l Copia de seguridad de entornos de servidor

Cree una imagen a partir de un ECS para realizar una copia de seguridad del ECS. Si el ECS se descompone debido a fallos de software, puede utilizar la imagen para restaurar el ECS.

## **4 Características**

### <span id="page-10-0"></span>**Ciclo de vida de la imagen privada**

Después de crear una imagen privada, puede utilizar la imagen para crear discos ECS o EVS. También puede compartir la imagen con otros inquilinos o replicar la imagen en otras regiones. **Figura 4-1** muestra el ciclo de vida de una imagen privada.

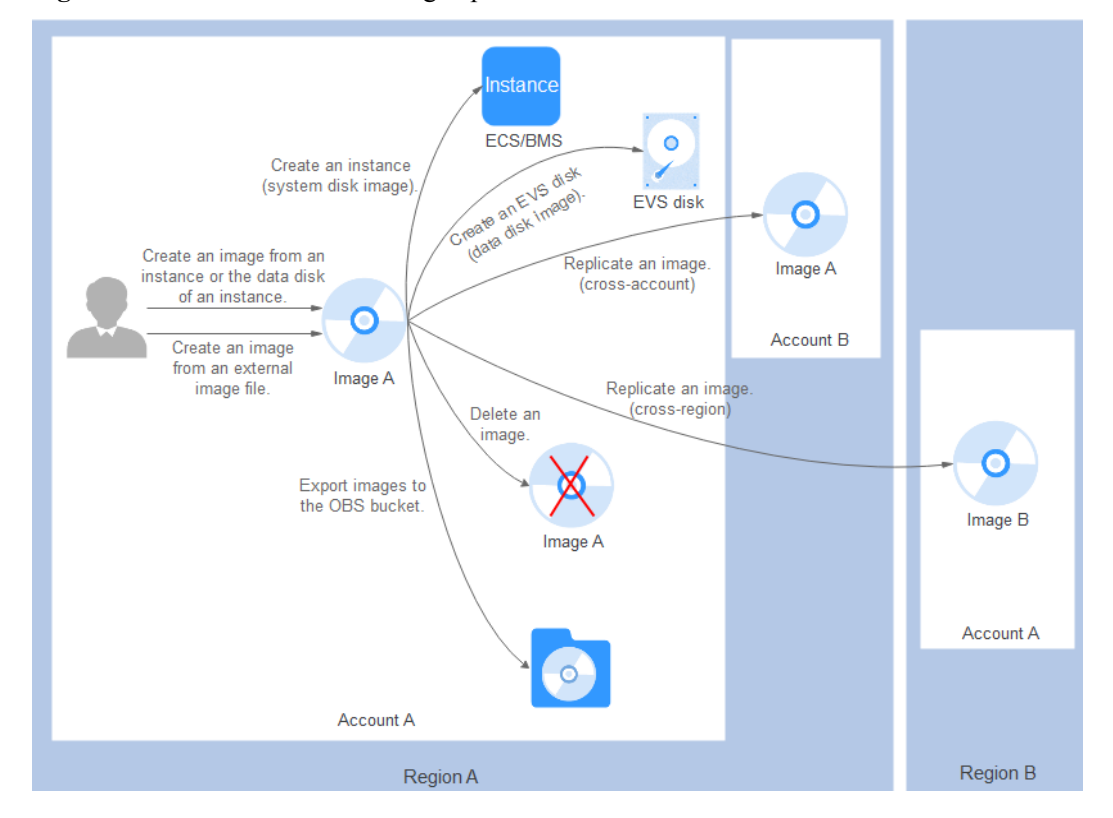

**Figura 4-1** Ciclo de vida de la imagen privada

### **Características**

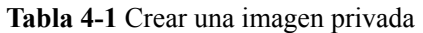

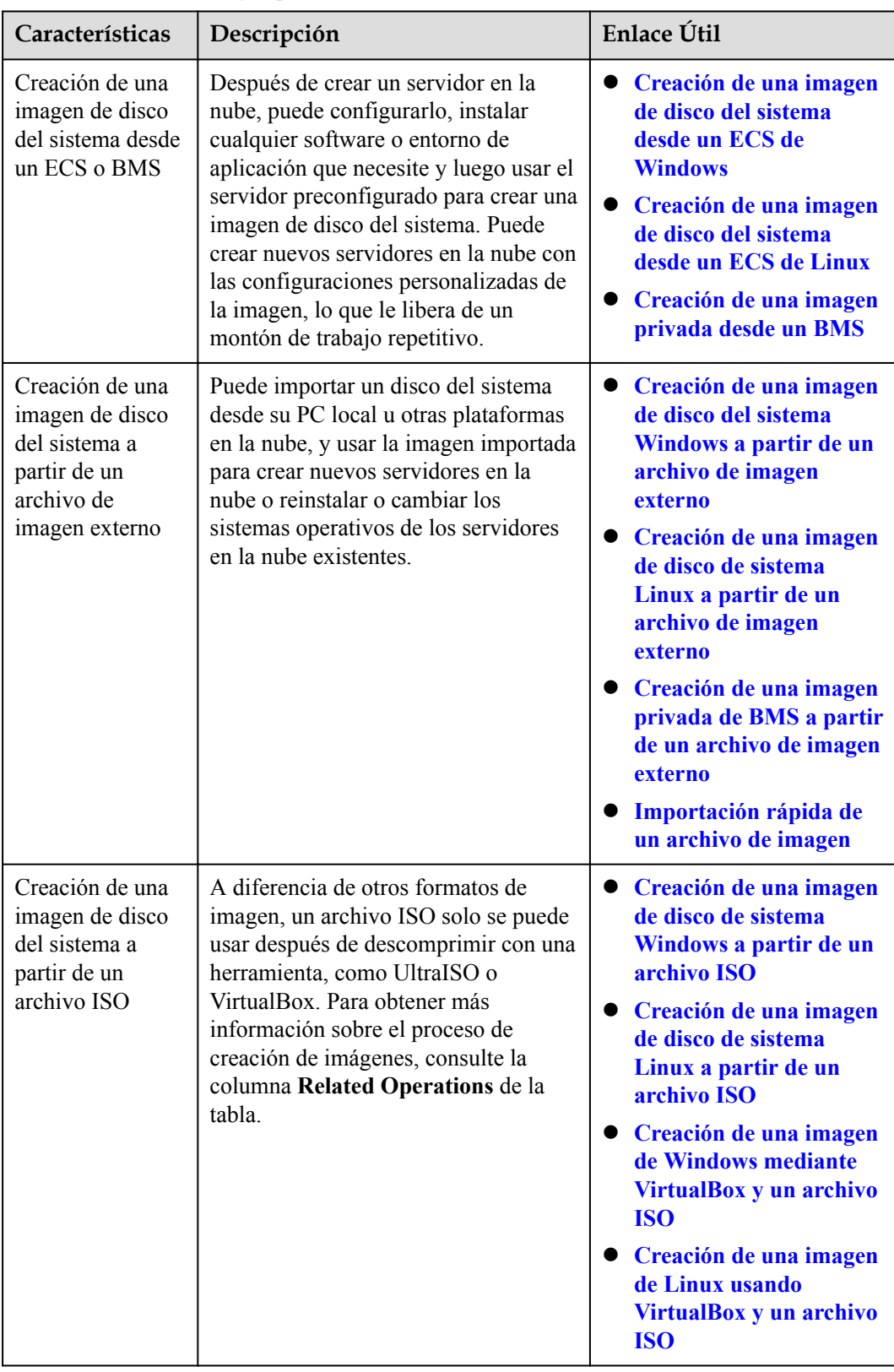

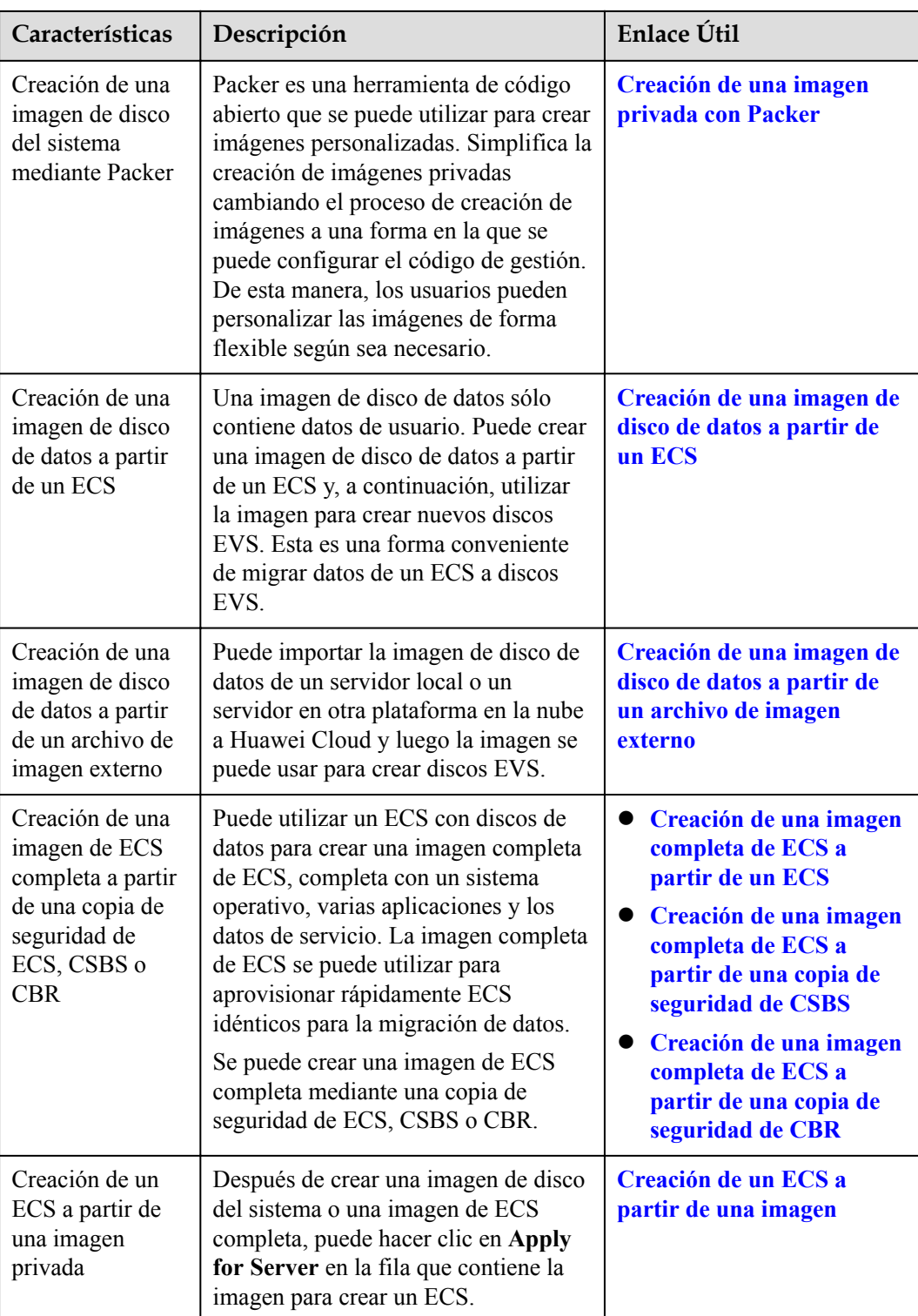

| Características                              | Descripción                                                                                                    | Enlace Útil                                                                                           |
|----------------------------------------------|----------------------------------------------------------------------------------------------------|----------------------------------------------------------------------------------------------------|
| Modificación de<br>una imagen                | Para facilitar la gestión de imágenes<br>privadas, puede modificar los siguientes<br>atributos de una imagen: nombre,<br>descripción, memoria mínima, memoria<br>máxima y funciones avanzadas como NIC<br>multi-queue y controlador SR-IOV.       | <b>Modificación de una</b><br>imagen                                                                  |
| Compartir<br>imágenes                        | Puede compartir una imagen con otras<br>cuentas de Huawei Cloud. Estas cuentas<br>pueden usar su imagen privada compartida<br>para crear rápidamente discos de ECSs o<br>EVS.                                                                     | <b>Compartir imágenes</b><br><b>Preguntas frecuentes</b><br>sobre el uso<br>compartido de<br>imágenes |
| Exportación de<br>imágenes                   | Puede exportar imágenes privadas a su<br>bucket OBS y descargarlas a su PC local<br>para realizar una copia de seguridad.                                                                                                    | Exportación de una<br>imagen                                                                          |
| Cifrado de<br>imágenes                       | Puede crear imágenes cifradas para<br>mejorar la seguridad de los datos. El modo<br>de cifrado es cifrado de sobre KMS.<br>Las imágenes cifradas se pueden crear a<br>partir de archivos de imagen externos o<br>ECS cifrados.                    | Método de cifrado<br><b>Creación de</b><br>imágenes cifradas                                          |
| Replicación de<br>imágenes en una<br>región  | Al replicar imágenes dentro de una región,<br>puede convertir imágenes cifradas y no<br>cifradas entre sí o habilitar algunas<br>funciones avanzadas, por ejemplo, el<br>aprovisionamiento rápido de ECS.                                         | Replicación de<br>imágenes dentro de una<br>región                                                    |
| Replicación de<br>imágenes entre<br>regiones | Puede replicar imágenes privadas creadas<br>en una región a otra. La replicación de<br>imágenes entre regiones se admite dentro<br>de una sola cuenta. Las imágenes<br>compartidas se pueden replicar entre<br>regiones entre diferentes cuentas. | Replicación de<br>imágenes entre regiones                                                             |
| Etiquetado de una<br>imagen                  | Puede etiquetar sus imágenes privadas<br>para una fácil gestión y búsqueda.                                                                                                    | Etiquetado de una<br>imagen                                                                           |
| Exportación de<br>lista de imágenes          | Puede exportar la lista de imágenes<br>pública o privada en una región<br>determinada en formato CSV, facilitando<br>el mantenimiento local y la consulta.                                                                                        | Exportación de lista de<br>imágenes                                                                   |
| Eliminar<br>imágenes                         | Puede eliminar imágenes que ya no se<br>utilizarán. La eliminación de una imagen<br>no afecta a los ECS creados a partir de esa<br>imagen.                                                                                                    | <b>Eliminar imágenes</b>                                                                              |

**Tabla 4-2** Gestión de imágenes privadas

# **5 Restricciones**

<span id="page-14-0"></span>En esta sección se describen las restricciones al uso de IMS.

| Escenario                      | Artículo                                                                                         | <b>Restricciones</b>                                                                                                    |
|--------------------------------|--------------------------------------------------------------------------------------------------|----------------------------------------------------------------------------------------------------|
| Crear una<br>imagen<br>privada | Número máximo de<br>imágenes privadas que<br>se pueden crear en una<br>región                    | 50<br>Si necesita crear más de 50 imágenes privadas,<br>envíe un ticket de servicio para aumentar su<br>cuota. Para obtener más información, consulte<br>¿Cómo Aumento la Cuota de la Imagen?                                                                                                    |
|                                | Número máximo de<br>tareas simultáneas para<br>crear imágenes<br>privadas                        | 40                                                                                                    |
|                                | Creación de una<br>imagen de disco del<br>sistema desde un ECS<br>o BMS                          | • El ECS debe estar en el estado Stopped o<br>Running.<br>El BMS debe estar en el estado Stopped y<br>debe arrancarse desde un disco EVS en lugar<br>de un disco local.<br>La capacidad del disco del sistema ECS o<br>BMS utilizada para crear una imagen de<br>disco del sistema no debe ser superior a 1<br>TB. Si la capacidad del disco del sistema de<br>un ECS es superior a 1 TB, solo puede<br>utilizarla para crear una imagen de ECS<br>completa. |
|                                | Creación de una<br>imagen de disco del<br>sistema a partir de un<br>archivo de imagen<br>externo | Para obtener más información sobre las<br>restricciones en archivos de imagen externos,<br>consulte Preparación de un archivo de imagen<br>(Windows) o Preparación de un archivo de<br>imagen (Linux).                                                                                                    |

**Tabla 5-1** Restricciones

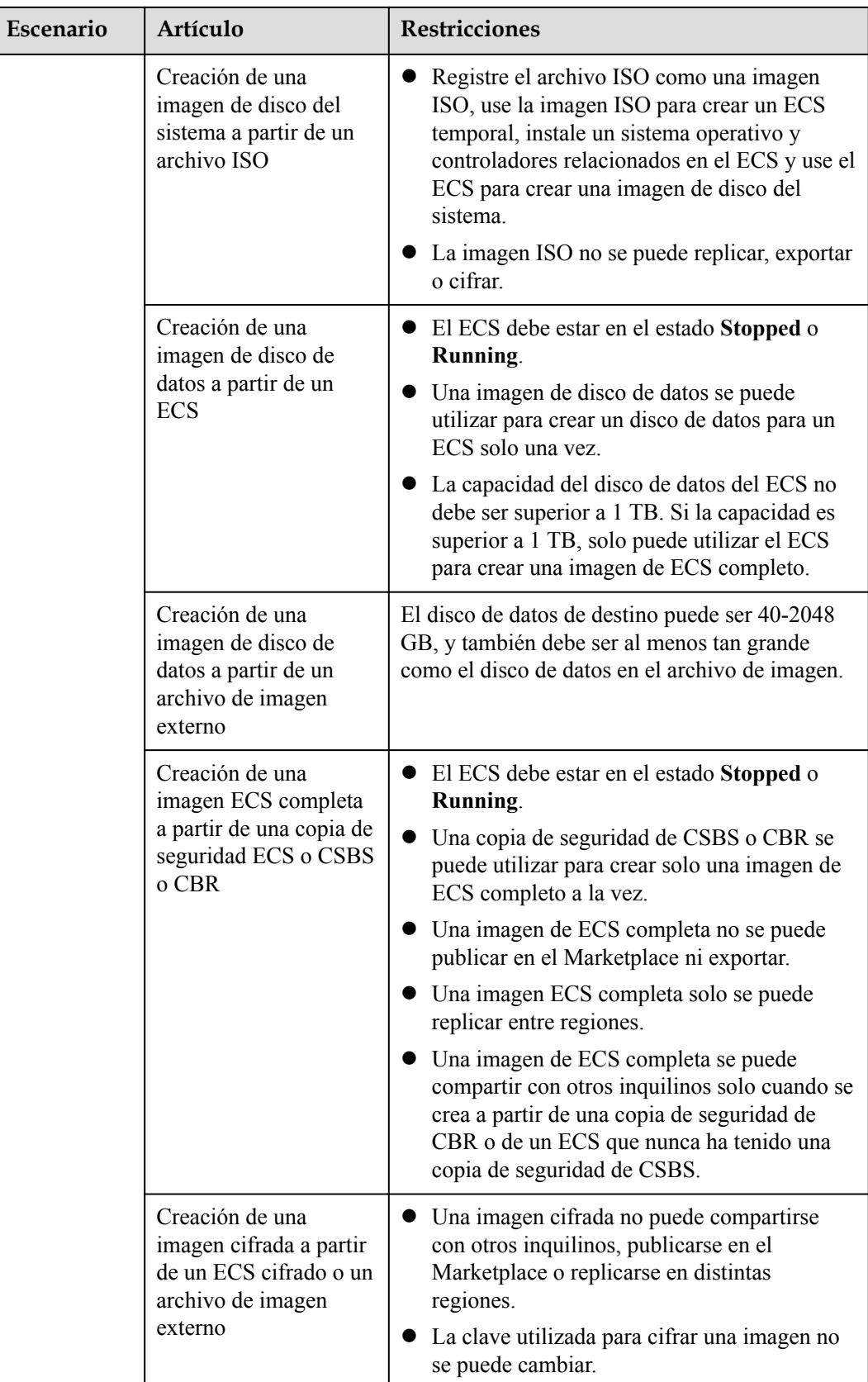

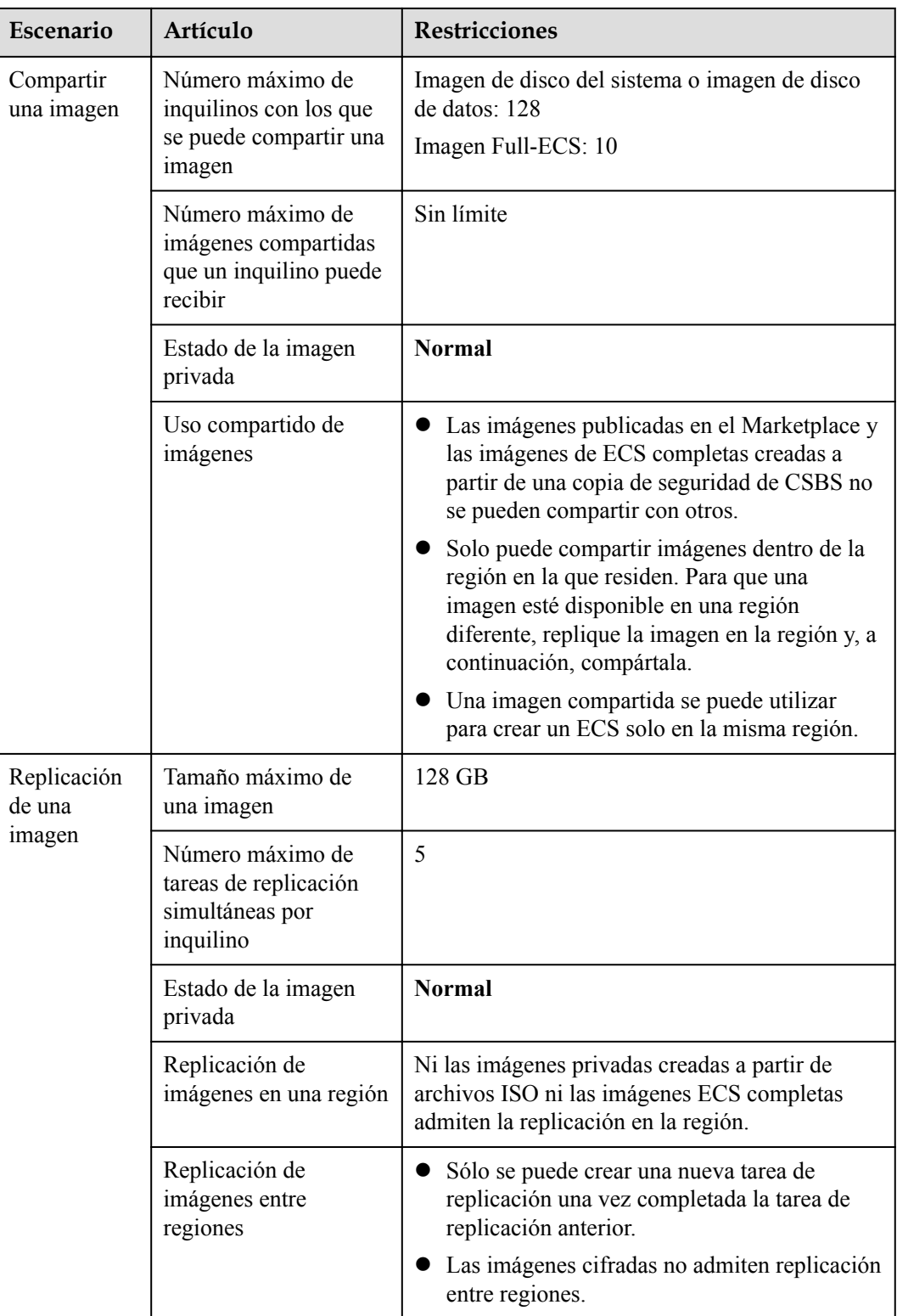

![](_page_17_Picture_222.jpeg)

### **Otras restricciones**

- l Si un ECS se congela debido a pagos atrasados, no se puede utilizar para crear una imagen privada. Debe renovar el ECS antes de usarlo para crear una imagen privada.
- $\bullet$  Una imagen privada creada a partir de un ECS x86 no se puede utilizar para crear un ECS de Kunpeng o cambiar el sistema operativo de un ECS de Kunpeng.
- l Cuando se utiliza un archivo de imagen externo para crear una imagen privada y se selecciona **x86** para **Arquitectura**, la imagen privada no se puede utilizar para crear un ECS de Kunpeng o cambiar el sistema operativo de un ECS de Kunpeng.
- No se puede utilizar una imagen privada que contenga un sistema operativo de 32 bits para crear un ECS con 4 GB de memoria porque el espacio total de direcciones disponible para un sistema operativo de 32 bits es de 4 GB.

# <span id="page-19-0"></span>**6 Sistemas operativos soportados**

### **6.1 Sistemas operativos compatibles con diferentes tipos de ECSs**

En esta sección se describen los sistemas operativos compatibles con diferentes tipos de ECSs.

- l **x86 ECSs**
- **[Kunpeng ECSs](#page-25-0)**

### **x86 ECSs**

- **[Tabla 6-1](#page-20-0)** enumera los sistemas operativos compatibles con los siguientes ECSs: General-purpose T6 General computing S2, S3, S6, and SN3 General computing-plus C3 and C6 Memory-optimized M2, M3, and M6 High-performance computing HC2 and H3 Disk-intensive D2 and D3
- [Tabla 6-2](#page-21-0) enumera los sistemas operativos compatibles con los siguientes ECSs: General computing-plus C3ne, C6, and C6s Memory-optimized M3ne
- **[Tabla 6-3](#page-23-0)** enumera los sistemas operativos compatibles con los siguientes ECSs: Large-memory E3
- **[Tabla 6-4](#page-25-0)** enumera los sistemas operativos compatibles con los siguientes ECSs: Ultra-high I/O I3 and IR3
- l Para otros ECS acelerados por GPU, consulte la descripción del producto de GPU.

#### <span id="page-20-0"></span> $\Box$  NOTA

- l Se recomienda que utilice las versiones oficiales del sistema operativo. No adapte ni personalice las versiones de lanzamiento, ya que pueden producirse problemas.
- $\bullet$  Los proveedores de sistema operativo no siempre actualizan las versiones de sistema operativo regularmente. Algunas versiones ya no se mantienen y estas versiones desusadas ya no reciben parches de seguridad. Asegúrese de leer las notificaciones de actualización de los proveedores del sistema operativo y actualice su sistema operativo para que se ejecute correctamente.

| Sistema operativo            | Versión del sistema operativo                                                                      |
|------------------------------|----------------------------------------------------------------------------------------------------|
| Windows                      | Windows Server 2008 R2 Standard/Enterprise/Datacenter/Web                                          |
|                              | Windows Server 2012 Standard/Datacenter                                                            |
|                              | Windows Server 2012 R2 Standard/Datacenter                                                         |
|                              | Windows Server 2016 Standard/Datacenter                                                            |
|                              | Windows Server 2019 Standard/Datacenter                                                            |
|                              | Windows Server Core Version 1709                                                                   |
| CentOS                       | 64-bit: CentOS 6.10, 6.9, 6.8, 6.7, 6.6, 6.5, 6.4, and 6.3                                         |
|                              | 64-bit: CentOS 7.9, 7.8, 7.7, 7.6, 7.5, 7.4, 7.3, 7.2, 7.1, and 7.0                                |
|                              | 64-bit: CentOS 8.3, 8.2, 8.1, and 8.0                                                              |
| Ubuntu                       | 64-bit: Ubuntu 20.04, 18.04, 16.04, 14.04, and 12.04 Server                                        |
| EulerOS                      | 64 bits: EulerOS 2.5, 2.3 y 2.2                                                                    |
| Red Hat                      | 64 bits: Red Hat 6.10, 6.9, 6.8, 6.7, 6.6, 6.5 y 6.4                                               |
|                              | 64 bits: Red Hat 7.6, 7.5, 7.4, 7.3, 7.2, 7.1 y 7.0                                                |
|                              | 64-bit: Red Hat 8.0                                                                                |
| <b>SUSE Linux Enterprise</b> | 64 bits: SLES 11 SP4 y 11 SP3                                                                      |
|                              | 64 bits: SLES 12 SP4, 12 SP3, 12 SP2, 12 SP1 y 12                                                  |
|                              | 64 bits: SLES 15, 15 SP1 y 15 SP2                                                                  |
| Debian                       | 64-bit: Debian 8.0.0 - 8.10.0                                                                      |
|                              | 64 bits: Debian 9.13.0, 9.12.0, 9.11.0, 9.9.0, 9.8.0, 9.7.0, 9.6.0, 9.5.0, 9.4.0,<br>9.3.0 y 9.0.0 |
|                              | 64-bit: Debian 10.0.0 - 10.5.0, 10.7.0                                                             |
| openSUSE                     | 64-bit: openSUSE 13.2                                                                              |
|                              | 64 bits: openSUSE Leap 15.1 y 15.0                                                                 |
|                              | 64 bits: openSUSE Leap 42.3, 42.2 y 42.1                                                           |
| Fedora                       | 64-bit: Fedora 22 - 32                                                                             |
| CoreOS                       | 64-bit: CoreOS 2079.4.0                                                                            |
| FreeBSD                      | 64bit: FreeBSD 11.0,10.3, and 12.1                                                                 |
| openEuler                    | 64-bit: openEuler 20.03                                                                            |

**Tabla 6-1** Versiones de sistema operativo compatibles-01

| <b>Sistema</b><br>operativo | Versión del sistema<br>operativo                                                                                                    | Versión del kernel                                                                                                    |
|-----------------------------|----------------------------------------------------------------------------------------------------|----------------------------------------------------------------------------------------------------|
| Windows                     | Windows Server 2008 R2<br>Enterprise/Datacenter/Web/<br>Standard<br>Windows Server 2012 R2<br>Standard/Datacenter<br>Windows Server 2016 Standard/<br>Datacenter<br>Windows Server 2019<br>Datacenter<br>Windows Server Version 1709<br>Datacenter | 10.0.14393<br>6.1.7600<br>6.0.6002<br>6.1.7600<br>6.3.9600                                                                                                    |
| CentOS                      | 64-bit:<br>CentOS <sub>6</sub><br>CentOS <sub>7</sub><br>CentOS 8                                                                                                    | 2.6.32-754.10.1.e16.x86 64<br>2.6.32-696.16.1.el6.x86 64<br>2.6.32-754.10.1.el6.x86_64<br>2.6.32-754.11.1.e16.x86 64<br>3.10.0-514.10.2.el7.x86 64<br>3.10.0-693.11.1.el7.x86 64<br>3.10.0-862.9.1.el7.x86 64<br>3.10.0-957.5.1.e17.x86 64<br>3.10.0-957.10.1.e17.x86 64 |
| Ubuntu                      | 64-bit:<br>Ubuntu 14.04 Server<br>Ubuntu 16.04 Server<br>Ubuntu 18.04 Server<br>Ubuntu 20.04 Server                                                                                                    | 4.15.0-52-56<br>4.4.0-151-178<br>4.4.0-104-generic<br>4.4.0-141-generic<br>4.4.0-142-generic<br>4.4.0-145-generic<br>4.15.0-34-generic<br>4.15.0-45-generic<br>4.15.0-47-generic                                                                                         |

<span id="page-21-0"></span>**Tabla 6-2** Versiones del sistema operativo compatibles-02

![](_page_22_Picture_193.jpeg)

<span id="page-23-0"></span>

| <b>Sistema</b><br>operativo | Versión del sistema<br>operativo             | Versión del kernel                                                                                                    |
|-----------------------------|----------------------------------------------|----------------------------------------------------------------------------------------------------|
| openSUSE                    | $64$ -bit:<br>openSUSE 15.0<br>openSUSE 15.1 | 4.4.103-18.41-default<br>3.0.101-108.18-default                                                                             |
| Fedora                      | $64$ -bit:<br>Fedora 2x                      | 5.1.11-200.fc29.x86 64<br>4.5.5-300.fc24.x86 64<br>4.20.8-200.fc29.x86 64<br>5.2.8-200.fc30.x86 64<br>4.8.6-300.fc25.x86 64 |
| openEuler                   | $64$ -bit:<br>openEuler 20.03                | 4.19.90-2003.4.0.0036.oel.x86 64                                                                                            |

**Tabla 6-3** Versiones del sistema operativo compatibles-03

![](_page_23_Picture_197.jpeg)

![](_page_24_Picture_199.jpeg)

<span id="page-25-0"></span>![](_page_25_Picture_217.jpeg)

**Tabla 6-4** Versiones de sistema operativo compatibles-04

![](_page_25_Picture_218.jpeg)

### **Kunpeng ECSs**

**[Tabla 6-5](#page-26-0)** enumera los sistemas operativos compatibles con los siguientes ECSs:

- <span id="page-26-0"></span>Kunpeng general computing-plus KC1
- l Kunpeng memory-optimized KM1

**Tabla 6-5** Versiones de sistema operativo compatibles-05

![](_page_26_Picture_166.jpeg)

### **6.2 Formatos de archivo de imagen externa y sistemas operativos compatibles**

### **Formatos de archivo externo**

Los archivos de imagen en formato VMDK, VHD, QCOW2, RAW, VHDX, QED, VDI, QCOW, ISO ZVHD2, o ZVHD se pueden utilizar para crear imágenes privadas. Seleccione el formato que mejor se adapte a sus necesidades.

### **Sistemas operativos compatibles**

Cuando suba un archivo de imagen externo a un bucket OBS en la consola de gestión, se comprobará el sistema operativo contenido en el archivo de imagen. **[Tabla 6-6](#page-27-0)** enumera los sistemas operativos compatibles con archivos de imagen externos.lists the OSs supported for external image files.

Si el sistema operativo no se puede identificar o no es compatible:

- l Para Windows, se seleccionará **Other\_Windows (64\_bit)** u **Other\_Windows (32\_bit)** durante el registro de la imagen.
- l Para Linux, se seleccionará **Other\_Linux (64\_bit)** u **Other\_Linux (32\_bit)** durante el registro de la imagen.

### <span id="page-27-0"></span> $\Box$  NOTA

La carga de archivos de imagen que contienen sistemas operativos que no aparecen en la lista **Tabla 6-6**y **[Tabla 6-7](#page-31-0)** puede fallar. Se recomienda que se ponga en contacto con el servicio de atención al cliente antes de intentar cargar estos archivos de imagen.

![](_page_27_Picture_128.jpeg)

![](_page_27_Picture_129.jpeg)

![](_page_28_Picture_117.jpeg)

![](_page_29_Picture_111.jpeg)

![](_page_30_Picture_141.jpeg)

<span id="page-31-0"></span>

| Sistema operativo | Versión                                             |
|-------------------|-----------------------------------------------------|
| Fedora            | Fedora 30 64bit                                     |
|                   | Fedora 29 64bit                                     |
|                   | Fedora 28 64bit                                     |
|                   | Fedora 27 64bit                                     |
|                   | Fedora 26 64 bit                                    |
|                   | Fedora 25 64bit                                     |
|                   | Fedora 24 64bit                                     |
|                   | Fedora 23 64 bit                                    |
|                   | Fedora 22 64bit                                     |
| EulerOS           | EulerOS 2.9 64bit                                   |
|                   | EulerOS 2.5 64bit                                   |
|                   | EulerOS 2.3 64bit                                   |
|                   | EulerOS 2.2 64bit                                   |
|                   | EulerOS 2.1 64bit                                   |
| openEuler         | openEuler 20.03 64bit                               |
| NeoKylin          | NeoKylin 7.4 64bit                                  |
|                   | NeoKylin Server release 5.0 U2 64bit                |
|                   | NeoKylin Linux Advanced Server release 7.0 U5 64bit |

**Tabla 6-7** Sistemas operativos compatibles (ARM)

![](_page_31_Picture_150.jpeg)

### <span id="page-32-0"></span>**6.3 Sistemas operativos compatibles con el modo de arranque UEFI**

El ECS modo de arranque puede ser BIOS o UEFI. Para obtener más información sobre las diferencias entre los dos modos, consulte **[¿Cómo se diferencia BIOS de UEFI?](https://support.huaweicloud.com/intl/es-us/ims_faq/ims_faq_0049.html)**.

**Tabla 6-8** enumera los sistemas operativos que admiten el modo de arranque UEFI.

| Sistema operativo | Versión del sistema operativo           |  |
|-------------------|-----------------------------------------|--|
| Windows           | Windows Server 2019 Datacenter 64bit    |  |
|                   | Windows Server 2019 Standard 64bit      |  |
|                   | Windows Server 2016 Standard 64bit      |  |
|                   | Windows Server 2016 Datacenter 64bit    |  |
|                   | Windows Server 2012 R2 Standard 64bit   |  |
|                   | Windows Server 2012 R2 Datacenter 64bit |  |
|                   | Windows Server 2012 Essentials R2 64bit |  |
|                   | Windows Server 2012 Standard 64bit      |  |
|                   | Windows Server 2012 Datacenter 64bit    |  |
|                   | Windows 10 64bit                        |  |
| Ubuntu            | Ubuntu 19.04 Server 64bit               |  |
|                   | Ubuntu 18.04 Server 64bit               |  |
|                   | Ubuntu 16.04 Server 64bit               |  |
|                   | Ubuntu 14.04 Server 64bit               |  |
| Red Hat           | Red Hat Linux Enterprise 7.4 64bit      |  |
|                   | Red Hat Linux Enterprise 7.3 64bit      |  |
|                   | Red Hat Linux Enterprise 7.1 64bit      |  |
|                   | Red Hat Linux Enterprise 7.0 64bit      |  |
|                   | Red Hat Linux Enterprise 6.9 64bit      |  |
|                   | Red Hat Linux Enterprise 6.6 32bit      |  |
|                   | Red Hat Linux Enterprise 6.5 64bit      |  |
| Oracle Linux      | Oracle Linux Server release 7.4 64bit   |  |
|                   | Oracle Linux Server release 6.9 64bit   |  |

**Tabla 6-8** Sistemas operativos compatibles con el modo de arranque UEFI

![](_page_33_Picture_104.jpeg)

# **7 Facturación**

### <span id="page-34-0"></span>**Facturación de diferentes tipos de imágenes**

![](_page_34_Picture_130.jpeg)

### **Facturación de Operaciones de Imagen Privada**

![](_page_34_Picture_131.jpeg)

![](_page_35_Picture_159.jpeg)

### **Referencia**

- l Para obtener información sobre los precios de OBS, consulte **[Detalles de precios de](https://www.huaweicloud.com/intl/es-us/pricing/index.html?tab=detail#/obs) [OBS](https://www.huaweicloud.com/intl/es-us/pricing/index.html?tab=detail#/obs)**.
- l Para obtener información sobre los precios de CSBS, consulte **[Detalles de precios de](https://www.huaweicloud.com/intl/es-us/pricing/index.html?tab=detail#/csbs) [CSBS](https://www.huaweicloud.com/intl/es-us/pricing/index.html?tab=detail#/csbs)**.
- l Para obtener información sobre los precios de CBR, consulte **[Detalles de precios de](https://www.huaweicloud.com/intl/es-us/pricing/index.html?tab=detail#/cbr) [CBR](https://www.huaweicloud.com/intl/es-us/pricing/index.html?tab=detail#/cbr)**.
- l Para obtener información sobre los precios de EVS, consulte **[Detalles de precios de](https://www.huaweicloud.com/intl/es-us/pricing/index.html?tab=detail#/evs) [EVS](https://www.huaweicloud.com/intl/es-us/pricing/index.html?tab=detail#/evs)**.

# **8 Gestión de permisos**

<span id="page-36-0"></span>Si necesita conceder permisos diferentes a los empleados de su empresa para acceder a sus recursos de IMS, IAM es una buena opción para la gestión de permisos detallada. IAM proporciona autenticación de identidad, gestión de permisos y control de acceso, lo que le ayuda a proteger el acceso a sus recursos.

Con IAM, puede usar su cuenta para crear usuarios de IAM para sus empleados y conceder permisos a los usuarios para controlar su acceso a tipos de recursos específicos. Por ejemplo, algunos desarrolladores de software de su empresa necesitan usar recursos de IMS, pero no deben eliminarlos ni realizar operaciones de alto riesgo. Para lograr este resultado, puede crear usuarios de IAM para los desarrolladores de software y concederles solo los permisos necesarios para usar los recursos de IMS.

Si su cuenta no requiere usuarios individuales de IAM para la gestión de permisos, omita esta sección.

IAM se puede utilizar de forma gratuita. Solo paga por los recursos de su cuenta. Para obtener más información acerca de IAM, consulte **[Descripción general del servicio de IAM](https://support.huaweicloud.com/intl/es-us/productdesc-iam/iam_01_0026.html)**.

### **Permisos de IMS**

By default, new IAM users do not have any permissions assigned. You need to add a user to one or more groups, and assign policies or roles to these groups. The user then inherits permissions from the groups it is a member of. This process is called authorization. After authorization, the user can perform specified operations on cloud services based on the permissions.

IMS es un servicio a nivel de proyecto implementado y al que se accede en regiones físicas específicas. Cuando otorga permisos IMS a un grupo de usuarios, establezca **Scope** en **Region-specific projects** y, a continuación, seleccione proyectos (por ejemplo, **apsoutheast-2**) para que los permisos surtan efecto. Si selecciona **All projects**, los permisos surtirán efecto para el grupo de usuarios en todos los proyectos específicos de la región. Antes de acceder a IMS, cambie a una región en la que se le haya autorizado a utilizar IMS.

You can grant user permissions by using roles and policies.

l Roles: Un tipo de mecanismo de autorización de grano grueso que define permisos relacionados con las responsabilidades del usuario. Este mecanismo proporciona solo un número limitado de roles de nivel de servicio para la autorización. Al usar roles para conceder permisos, también debe asignar otros roles de los que dependen los permisos

para que surtan efecto. Sin embargo, los roles no son una opción ideal para la autorización detallada y el control de acceso seguro.

![](_page_37_Picture_224.jpeg)

![](_page_37_Picture_225.jpeg)

l Políticas (recomendadas): Un tipo de mecanismo de autorización detallado que define los permisos necesarios para realizar operaciones en recursos de nube específicos bajo ciertas condiciones. Este mecanismo permite una autorización más flexible basada en políticas, cumpliendo los requisitos para un control de acceso seguro. Por ejemplo, puede conceder a los usuarios de IMS solo los permisos para gestionar un determinado tipo de recursos de imagen.

La mayoría de las políticas definen permisos basados en APIs. Para ver las acciones de API admitidas por IMS, consulte **[Políticas de permisos y acciones admitidas](https://support.huaweicloud.com/intl/es-us/api-ims/ims_03_appendix_04.html)**.

| Política                     | Descripción                                                                                                    | Dependencia |
|------------------------------|----------------------------------------------------------------------------------------------------|-------------|
| <b>IMS FullAccess</b>        | Todos los permisos de IMS                                                                                                    | Ninguno     |
| <b>IMS</b><br>ReadOnlyAccess | Permisos de sólo lectura para IMS.<br>Los usuarios a los que se han<br>concedido estos permisos solo pueden<br>ver los datos de IMS. | Ninguno     |

**Tabla 8-2** Políticas de IMS definidas por el sistema

**Tabla 8-3** enumera las operaciones comunes y sus permisos IMS definidos por el sistema requeridos.

**Tabla 8-3** Operaciones comunes y permisos definidos por el sistema requeridos

![](_page_37_Picture_226.jpeg)

![](_page_38_Picture_87.jpeg)

### **Enlaces útiles**

**●** [¿Qué es IAM?](https://support.huaweicloud.com/intl/es-us/productdesc-iam/iam_01_0026.html)

# **9 Conceptos básicos**

### <span id="page-39-0"></span>**9.1 Formatos de imagen comunes**

IMS admite múltiples formatos de imagen, pero el sistema usa ZVHD o ZVHD2 de forma predeterminada.

**Tabla 9-1** muestra los formatos de imagen más comunes.

![](_page_39_Picture_113.jpeg)

![](_page_39_Picture_114.jpeg)

![](_page_40_Picture_215.jpeg)

![](_page_41_Picture_125.jpeg)

# <span id="page-42-0"></span>**10 Servicios relacionados**

**Figura 10-1** muestra las relaciones entre IMS y otros servicios.

**Figura 10-1** Relaciones de IMS con otros servicios

![](_page_42_Figure_5.jpeg)

| <b>Servicio</b>                   | Relación con IMS                                                                                                    | Operación relacionada                                                                                                    |
|-----------------------------------|----------------------------------------------------------------------------------------------------|----------------------------------------------------------------------------------------------------|
| Elastic Cloud Server (ECS)        | Puede usar una imagen<br>para crear ECS o usar<br>un ECS para crear una<br>imagen.                                                                                                    | Creación de un ECS a partir<br>de una imagen<br>Creación de una imagen de<br>disco del sistema desde un<br><b>ECS de Windows</b><br>• Creación de una imagen de<br>disco del sistema desde un<br><b>ECS de Linux</b><br>Creación de una imagen<br>completa de ECS a partir de<br>un ECS |
| Bare Metal Server (BMS)           | Puede usar una imagen<br>para crear BMS o usar<br>un BMS para crear una<br>imagen.                                                                                                    | Creación de un BMS a<br>partir de una imagen<br>privada<br>Creación de una imagen<br>privada desde un BMS<br>Creación de una imagen<br>privada a partir de un<br>archivo de imagen externo                                                                                              |
| Object Storage Service<br>(OBS)   | Las imágenes se<br>almacenan en OBS<br>buckets. Los archivos<br>de imagen externa que<br>se van a cargar en el<br>sistema se almacenan<br>en OBS buckets, y las<br>imágenes privadas se<br>exportan a OBS<br>buckets. | Carga de un archivo de<br>imagen externo (Windows)<br>Exportación de una imagen                                                                                                    |
| Data Encryption Workshop<br>(DEW) | Las imágenes se<br>pueden cifrar a través<br>del cifrado de<br>envolvente de DEW<br>para garantizar la<br>seguridad de los datos.<br>Las claves utilizadas<br>para cifrar imágenes se<br>almacenan en DEW.            | Encriptación de imágenes                                                                                                    |

**Tabla 10-1** Servicios relacionados

![](_page_44_Picture_168.jpeg)

## <span id="page-45-0"></span>**11 Historial de revisiones**

![](_page_45_Picture_148.jpeg)

![](_page_46_Picture_176.jpeg)

![](_page_47_Picture_54.jpeg)